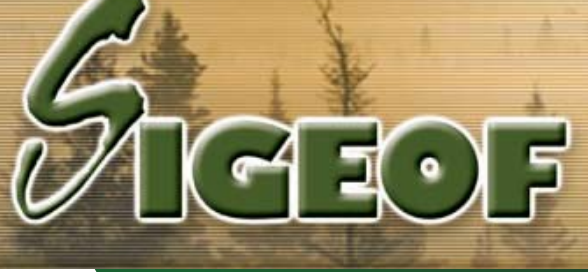

## **Système intégré de gestion, d'exploitation et d'opération forestière**

## **Cycle de paiement Hommes / Machines**

Un traitement d'ampleur et complexe en quelques clics de souris ? C'est possible avec *S***IGEOF**.

Une fois vos feuillets saisis, les cycles de paye Homme et Machines, vous permettent en quelques étapes simples de créer et de transférer à vos logiciels de paye et comptables, les transactions nécessaires à l'émission des chèques de paye.

Selon le principe "Saisie unique, traitements multiples", les feuilles de temps des opérateurs de machines saisies servent également à récupérer le salaire rechargeable à même la paye machine.

Cycle HOMME (journaliers et feuilles de temps opérateurs de machines)

- Traitement et validation des transactions
- Récupération des factures s'il y a lieu
- Traitement (paiement/reprise) des avances en volume ou monétaire
- Traitement (calcul/remboursement) des retenues si paiement partiel
- Impression de journaux
- Impression de relevé de paye
- Transfert à l'historique
- Transfert des feuilles de temps à votre logiciel de paye

**SIGEOF** interface avec les logiciels de paye suivants :

- Accpac
- Magik Pay
- LBA
- CGI Paye-PC

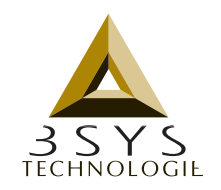

WWW.3SYS.QC.CA

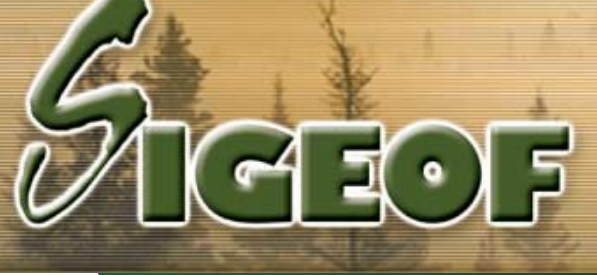

**Système intégré de gestion, d'exploitation et d'opération forestière**

Cycle MACHINE (coupe, transport, voirie, ébranchage, chargement)

- Traitement et validation des transactions
- Calcul du salaire rechargeable (+ bénéfices marginaux)
- Récupération des factures s'il y a lieu
- Traitement (paiement/reprise) des avances en volume ou monétaire
- Traitement (calcul/remboursement) des retenues si paiement partiel
- Impression de journaux
- Impression de relevé de paye
- Transfert à l'historique
- Transfert des comptes payables et des encaissements à votre logiciel comptable

**SIGEOF** interface avec les logiciels comptables suivants :

- Accpac
- Faltec
- Scoop Soft
- Acomba

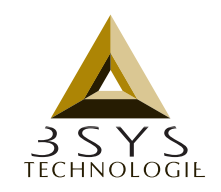

WWW.3SYS.QC.CA